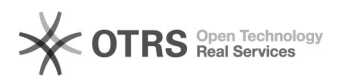

## Acesso ao SIGA (possíveis causas de falha)

## 12/09/2023 12:29:35

## **FAQ Article Print**

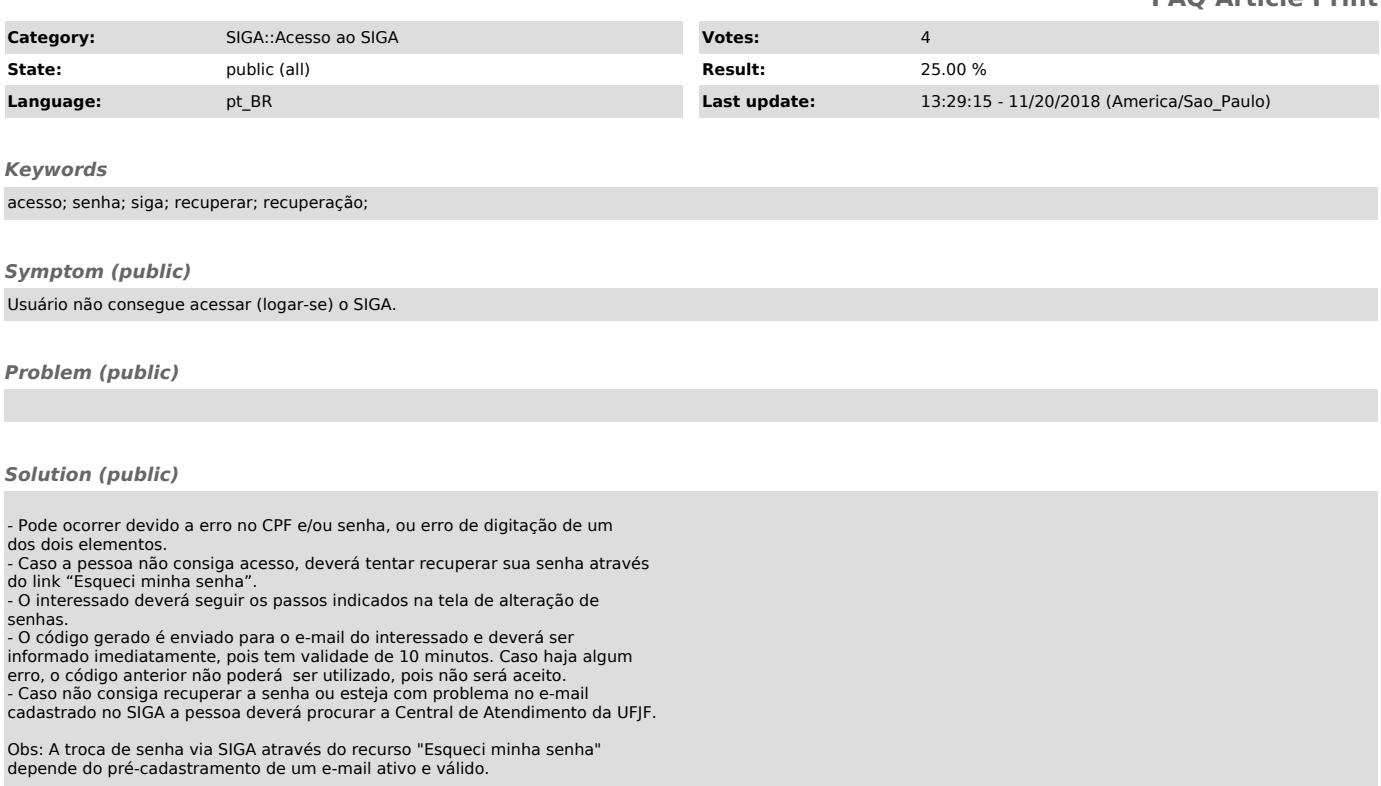